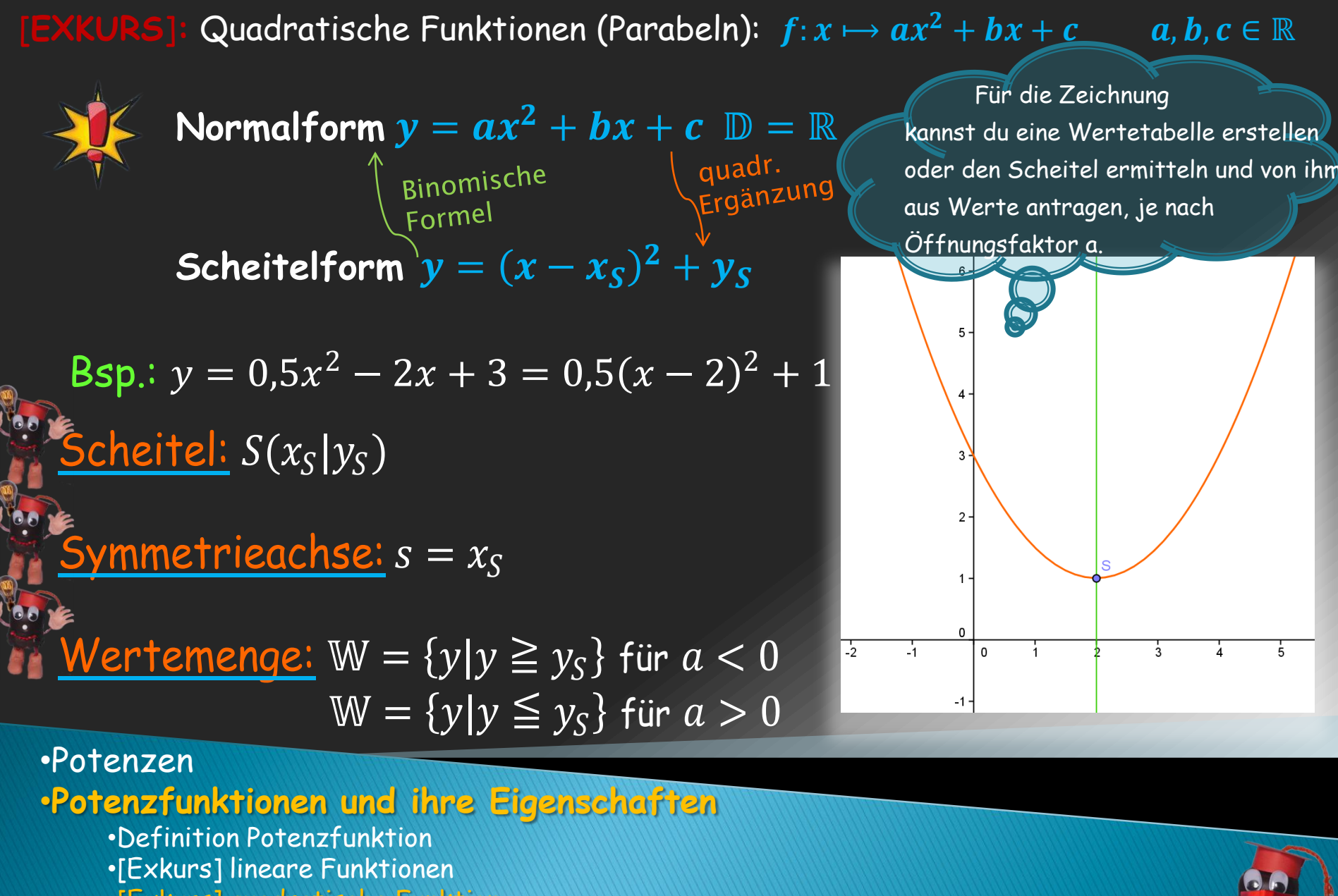

•[Exkurs] quadratische Funktion

•Potenzfunktionen

•Abbilden von Funktionsgraphen

**[EXKURS]:** Quadratische Funktionen (Parabeln):  $f: x \mapsto ax^2 + bx + c$ 

$$
\frac{\text{Wallstellen: } y = 0 \qquad 0 = ax^2 + bx + c \iff x_{1/2} = \frac{b \pm \sqrt{b^2 - 4ac}}{2a} \quad \text{(allg. Lösungsformel)}
$$

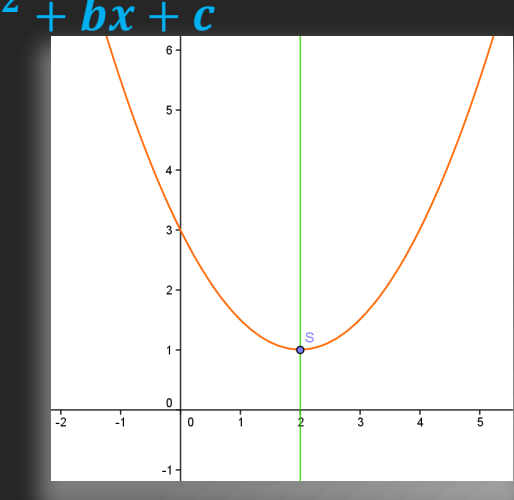

## Gleichung bei zwei bekannten Punkten und a ermitteln:

Gleichungssystem mit  $y = ax^2 + bx + c \Leftrightarrow$  aufstellen, a und die beiden Punkte einsetzen.

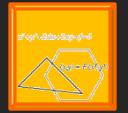

Um zu sehen, wie sich Öffnungsfaktor a die Parameter b und c auf die Prabel auswirken probiere das GeoGebra-Applet "Quadratische Funktionen" aus

•Potenzen

•**Potenzfunktionen und ihre Eigenschaften**

•Definition Potenzfunktion •[Exkurs] lineare Funktionen •[Exkurs] quadratische Funktion •Potenzfunktionen •Abbilden von Funktionsgraphen

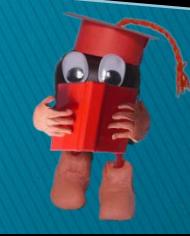